# Package 'BayesS5'

October 12, 2022

Type Package

Title Bayesian Variable Selection Using Simplified Shotgun Stochastic Search with Screening (S5)

Version 1.41

Date 2020-03-20

Author Minsuk Shin and Ruoxuan Tian

Maintainer Minsuk Shin <minsuk000@gmail.com>

**Depends**  $R (= 3.4.0)$ 

Imports Matrix, stats, snowfall, abind, splines2

**Description** In  $p \gg$  n settings, full posterior sampling using existing Markov chain Monte Carlo (MCMC) algorithms is highly inefficient and often not feasible from a practical perspective. To overcome this problem, we propose a scalable stochastic search algorithm that is called the Simplified Shotgun Stochastic Search (S5) and aimed at rapidly explore interesting regions of model space and finding the maximum a posteriori(MAP) model. Also, the S5 provides an approximation of posterior probability of each model (including the marginal inclusion probabilities). This algorithm is a part of an article titled ``Scalable Bayesian Variable Selection Using Nonlocal Prior Densities in Ultrahighdimensional Settings'' (2018) by Minsuk Shin, Anirban Bhattacharya, and Valen E. Johnson and ``Nonlocal Functional Priors for Nonparametric Hypothesis Testing and Highdimensional Model Selection'' (2020+) by Minsuk Shin and Anirban Bhattacharya.

URL <https://arxiv.org/abs/1507.07106v4>

License GPL  $(>= 2)$ Repository CRAN NeedsCompilation no Date/Publication 2020-03-24 07:40:14 UTC

# R topics documented:

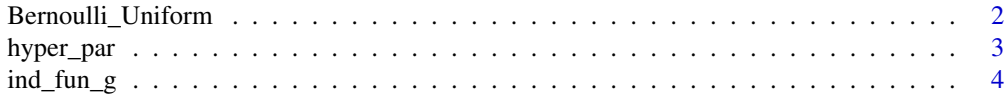

<span id="page-1-0"></span>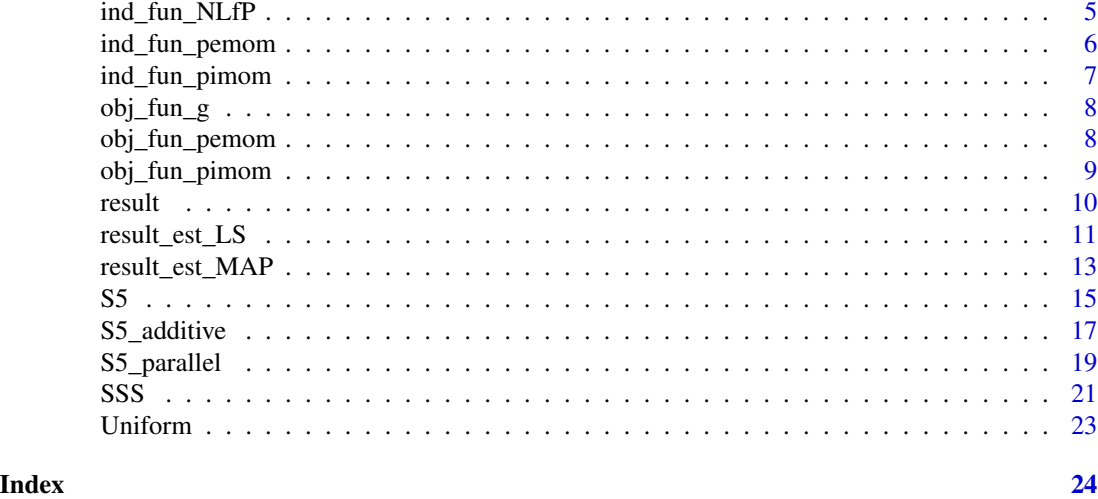

Bernoulli\_Uniform *Bernoulli-Uniform model prior*

### Description

A mixture model prior with Bernoulli and uniform densities. See Scott and Berger (2010) for details.

# Usage

Bernoulli\_Uniform(ind,p)

# Arguments

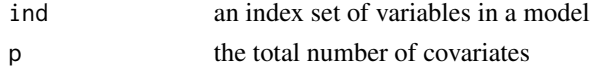

# References

Scott, James G., and James O. Berger. "Bayes and empirical-Bayes multiplicity adjustment in the variable-selection problem." The Annals of Statistics 38.5 (2010): 2587-2619.

# See Also

[Uniform](#page-22-1)

```
p = 5000
ind = 1:3m = Bernoulli_Uniform(ind,p)
print(m)
```
<span id="page-2-0"></span>

#### Description

Hyper parameter tau selection for nonlocal priors using random sampling from the null distribution (Nikooienejad et al, 2016).

#### Usage

hyper\_par(type, X, y, thre)

#### Arguments

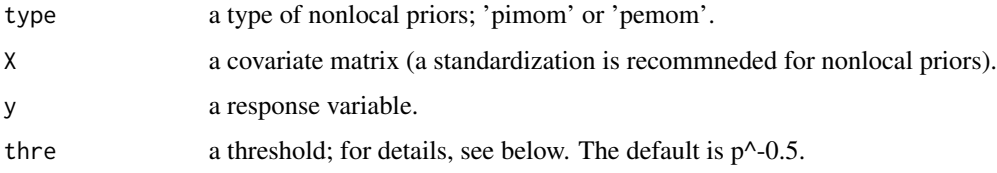

# Details

Nikooienejad et al. (2016) proposed a novel approach to choose the hyperparameter tau for nonlocal priors. They first derive the null distribution of the regression coefficient by randomly sampling the covariates, and shuffle the index of the samples in the covariates. Then, they calculate the MLE from the sampled covariates that are shuffled. This process is repeated large enough times to approximate the null distribution of the MLE under the situation where all true regression coefficients are zero. They compare the nonlocal density with different values of the parameter to the null distribution so that the overlap of these densities falls below the threshold; see Nikooienejad et al. (2016) for further details.

#### Value

tau : the choosen hyper parameter tau

#### Author(s)

Shin Minsuk and Ruoxuan Tian

#### References

Shin, M., Bhattacharya, A., Johnson V. E. (2018) A Scalable Bayesian Variable Selection Using Nonlocal Prior Densities in Ultrahigh-dimensional Settings, Statistica Sinica.

Nikooienejad,A., Wang, W., and Johnson V.E. (2016). Bayesian variable selection for binary outcomes in high dimensional genomic studies using non-local priors. Bioinformatics, 32(9), 1338-45.

# <span id="page-3-0"></span>See Also

[ind\\_fun\\_pimom](#page-6-1), [ind\\_fun\\_pemom](#page-5-1)

# Examples

```
p=50
n = 200
indx.beta = 1:5xd0 = rep(0,p); xd0[indx.beta]=1bt0 = rep(0,p);bt0[1:5]=c(1,1.25,1.5,1.75,2)*sample(c(1,-1),5,replace=TRUE)
xd=xd0
bt=bt0
X = matrix(rnorm(n*p),n,p)y = crossprod(t(X), bt0) + rnorm(n)*sqrt(1.5)X = scale(X)y = y - \text{mean}(y)y = as.vector(y)# piMoM
CO = 1 # the number of repetitions of S5 algorithms to explore the model space
tuning = 10 # tuning parameter
#tuning = hyper_par(type="pimom",X,y,thre = p^-0.5)
print(tuning)
```
<span id="page-3-1"></span>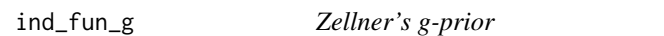

# Description

a log-marginal likelhood value of a model, based on the Zellner's g-prior on the regression coefficients.

#### Usage

```
ind_fun_g(X.ind,y,n,p,tuning)
```
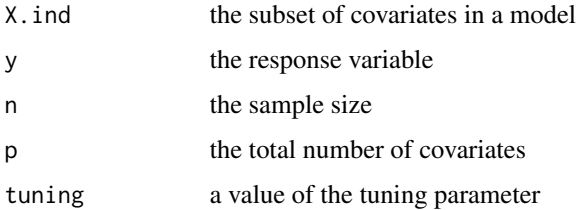

### <span id="page-4-0"></span>Author(s)

Shin Minsuk and Ruoxuan Tian

# References

Zellner, Arnold. "On assessing prior distributions and Bayesian regression analysis with g-prior distributions." Bayesian inference and decision techniques: Essays in Honor of Bruno De Finetti 6 (1986): 233-243.

# See Also

[ind\\_fun\\_pimom](#page-6-1), [ind\\_fun\\_g](#page-3-1)

#### Examples

```
#p=5000
p = 10n = 200
indx.beta = 1:5xd0 = rep(0,p); xd0[indx.beta]=1bt0 = rep(0,p);bt0[1:5]=c(1,1.25,1.5,1.75,2)*sample(c(1,-1),5,replace=TRUE)
xd=xd0
bt=bt0
X = matrix(rnorm(n*p),n,p)y = crossprod(t(X), bt0) + rnorm(n)*sqrt(1.5)X = scale(X)y = y-mean(y)y = as.vector(y)CO = 1 # the number of repetitions of S5 algorithms to explore the model space
tuning = p^2 # tuning parameter g for g-prior
ind_fun = ind_fun_g # choose the pror on the regression coefficients (g-prior in this case)
model = Uniform #choose the model prior (Uniform prior in this cases)
tem = seq(0.4, 1, length.out=20)^2 # the sequence of the temperatures
fit_g = S5(X,y,ind_fun=ind_fun,model=model, tuning=tuning,tem=tem,C0=C0)
```
ind\_fun\_NLfP *the log-marginal likelhood function based on the invers moment functional priors and inverse gamma prior (0.01,0.01)*

#### Description

a log-marginal likelhood value of a model, based on the peMoM prior on the regression coefficients and inverse gamma prior (0.01,0.01) on the variance.

<span id="page-5-0"></span>ind\_fun\_NLfP(ind2, y, phi, n, p, K, IP.phi, C.prior1, tuning)

#### Arguments

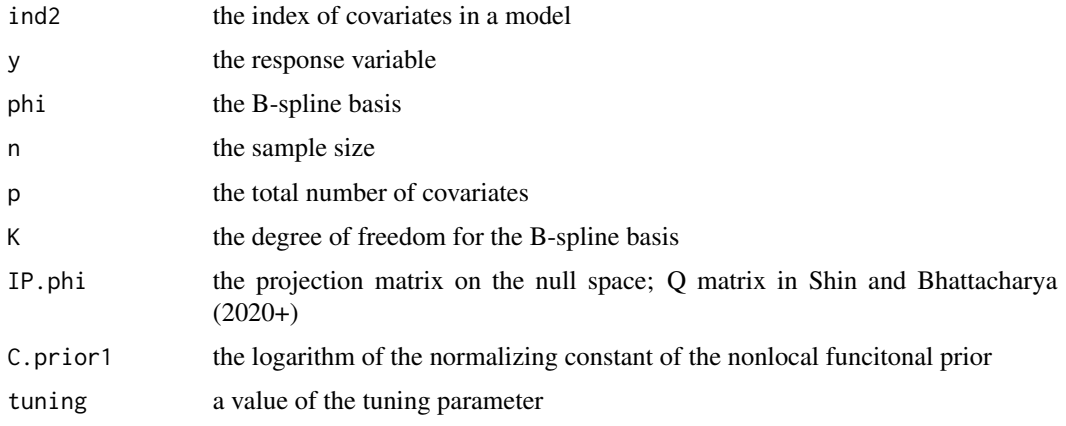

# References

Shin, M. and Bhattacharya, A.(2020) Nonlocal Functional Priors for Nonparametric Hypothesis Testing and High-dimensional Model Selection.

<span id="page-5-1"></span>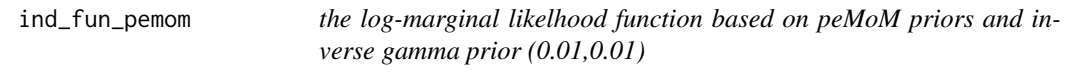

# Description

a log-marginal likelhood value of a model, based on the peMoM prior on the regression coefficients and inverse gamma prior (0.01,0.01) on the variance.

# Usage

```
ind_fun_pemom(X.ind,y,n,p,tuning)
```
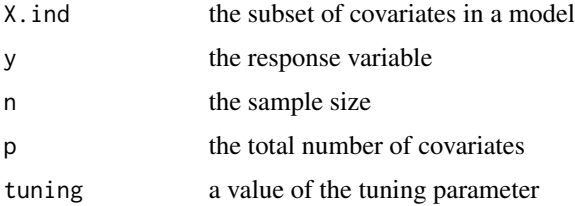

#### <span id="page-6-0"></span>References

Shin, M., Bhattacharya, A., Johnson V. E. (2018) A Scalable Bayesian Variable Selection Using Nonlocal Prior Densities in Ultrahigh-dimensional Settings, Statistica Sinica.

Rossell, D., Telesca, D., and Johnson, V. E. (2013) High-dimensional Bayesian classifiers using non-local priors, Statistical Models for Data Analysis, 305-313.

#### See Also

[ind\\_fun\\_g](#page-3-1), [ind\\_fun\\_pimom](#page-6-1)

<span id="page-6-1"></span>ind\_fun\_pimom *the log-marginal likelhood function based on piMoM priors*

#### Description

a log-marginal likelhood value of a model, based on the piMoM prior on the regression coefficients and inverse gamma prior (0.01,0.01) on the variance.

# Usage

ind\_fun\_pimom(X.ind,y,n,p,tuning)

#### Arguments

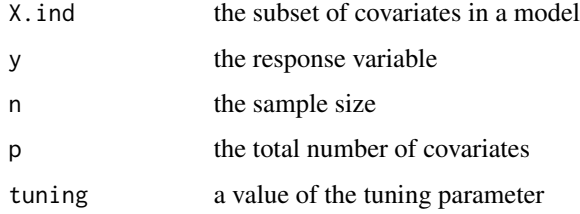

#### References

Shin, M., Bhattacharya, A., Johnson V. E. (2018) A Scalable Bayesian Variable Selection Using Nonlocal Prior Densities in Ultrahigh-dimensional Settings, Statistica Sinica.

Johnson, V. E. and Rossell, D. (2012) Bayesian model selection in high-dimensional settings , David, Journal of the American Statistical Association, 107 (498), 649-660.

#### See Also

[ind\\_fun\\_g](#page-3-1), [ind\\_fun\\_pemom](#page-5-1)

<span id="page-7-2"></span><span id="page-7-0"></span>

# Description

a log posterior density value at regression coefficients of a model, based on the g-prior on the regression coefficients and inverse gamma prior (0.01,0.01) on the variance.

#### Usage

obj\_fun\_g(ind,X,y,n,p,tuning)

#### Arguments

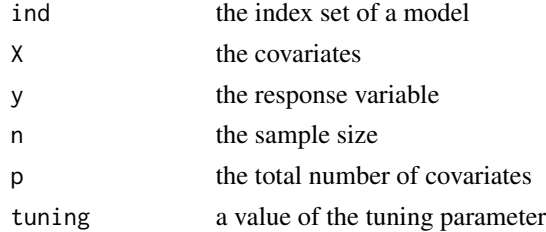

#### References

Shin, M., Bhattacharya, A., Johnson V. E. (2018) A Scalable Bayesian Variable Selection Using Nonlocal Prior Densities in Ultrahigh-dimensional Settings, Statistica Sinica.

Rossell, D., Telesca, D., and Johnson, V. E. (2013) High-dimensional Bayesian classifiers using non-local priors, Statistical Models for Data Analysis, 305-313.

#### See Also

[obj\\_fun\\_pimom](#page-8-1), [obj\\_fun\\_pemom](#page-7-1)

<span id="page-7-1"></span>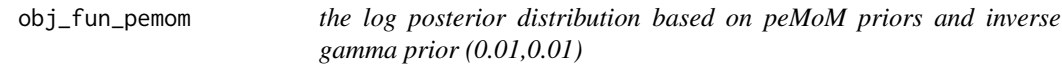

#### Description

a log posterior density value at regression coefficients of a model, based on the peMoM prior on the regression coefficients and inverse gamma prior (0.01,0.01) on the variance.

#### Usage

obj\_fun\_pemom(ind,X,y,n,p,tuning)

# <span id="page-8-0"></span>obj\_fun\_pimom 9

# Arguments

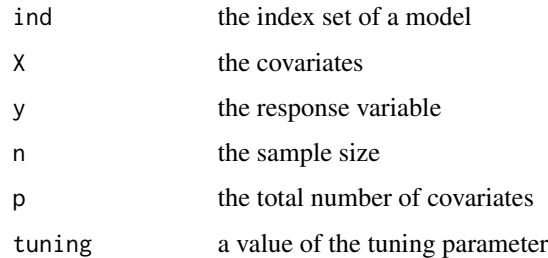

# References

Shin, M., Bhattacharya, A., Johnson V. E. (2018) A Scalable Bayesian Variable Selection Using Nonlocal Prior Densities in Ultrahigh-dimensional Settings, Statistica Sinica.

Rossell, D., Telesca, D., and Johnson, V. E. (2013) High-dimensional Bayesian classifiers using non-local priors, Statistical Models for Data Analysis, 305-313.

# See Also

[obj\\_fun\\_g](#page-7-2), [obj\\_fun\\_pimom](#page-8-1)

<span id="page-8-1"></span>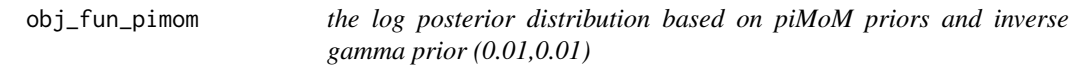

# Description

a log posterior density value at regression coefficients of a model, based on the piMoM prior on the regression coefficients and inverse gamma prior (0.01,0.01) on the variance.

## Usage

```
obj_fun_pimom(ind,X,y,n,p,tuning)
```
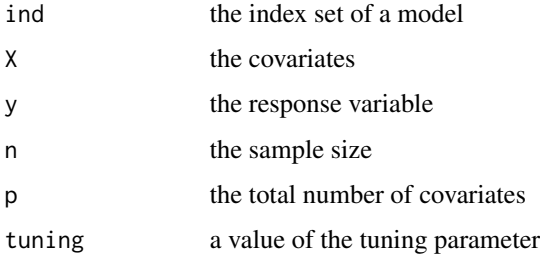

#### <span id="page-9-0"></span>References

Shin, M., Bhattacharya, A., Johnson V. E. (2018) A Scalable Bayesian Variable Selection Using Nonlocal Prior Densities in Ultrahigh-dimensional Settings, Statistica Sinica.

Rossell, D., Telesca, D., and Johnson, V. E. (2013) High-dimensional Bayesian classifiers using non-local priors, Statistical Models for Data Analysis, 305-313.

# See Also

[obj\\_fun\\_g](#page-7-2), [obj\\_fun\\_pemom](#page-7-1)

<span id="page-9-1"></span>result *Posterior inference results from the object of S5*

# Description

Using the object of S5, the maximum a posteriori (MAP) model, its posterior probability, and the marginal inclusion probabilities are provided.

#### Usage

result(fit)

# Arguments

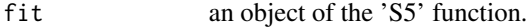

#### Value

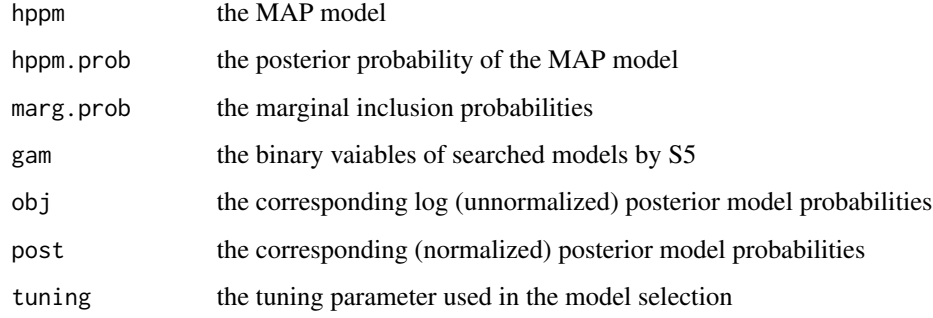

### Author(s)

Shin Minsuk and Ruoxuan Tian

<span id="page-10-0"></span>result\_est\_LS 11

#### References

Shin, M., Bhattacharya, A., Johnson V. E. (2018) A Scalable Bayesian Variable Selection Using Nonlocal Prior Densities in Ultrahigh-dimensional Settings, Statistica Sinica.

Hans, C., Dobra, A., and West, M. (2007). Shotgun stochastic search for large p regression. Journal of the American Statistical Association, 102, 507-516.

Nikooienejad,A., Wang, W., and Johnson V.E. (2016). Bayesian variable selection for binary outcomes in high dimensional genomic studies using non-local priors. Bioinformatics, 32(9), 1338-45.

#### Examples

```
p=5000
n = 200indx.beta = 1:5xd0 = rep(0,p); xd0[indx.beta]=1bt0 = rep(0,p);bt0[1:5]=c(1,1.25,1.5,1.75,2)*sample(c(1,-1),5,replace=TRUE)
xd=xd0
bt=bt0
X = matrix(rnorm(n*p),n,p)y = X% * %bt0 + rnorm(n) * sqrt(1.5)X = scale(X)y = y-mean(y)y = as.vector(y)### piMoM
#C0 = 2 # the number of repetitions of S5 algorithms to explore the model space
#tuning = 10 # tuning parameter
#tuning = hyper_par(type="pimom",X,y,thre = p^-0.5)
#print(tuning)
#ind_fun = ind_fun_pimom # choose the prior on the regression coefficients (pimom in this case)
#model = Bernoulli_Uniform # choose the model prior
#tem = seq(0.4, 1, length.out=20)^2 # the sequence of the temperatures
#fit_pimom = S5(X,y,ind_fun=ind_fun,model = model,tuning=tuning,tem=tem,C0=C0)
#fit_pimom$GAM # the searched models by S5
#fit_pimom$OBJ # the corresponding log (unnormalized) posterior probability
#res_pimom = result(fit_pimom)
#str(res_pimom)
#print(res_pimom$hppm)
#print(res_pimom$hppm.prob)
#plot(res_pimom$marg.prob,ylim=c(0,1))
```
#### result\_est\_LS *Posterior inference results from the object of S5*

#### Description

Using the object of S5, the Least Square (LS) estimator of the MAP model and Bayesian Model Averaged (BMA) LS estimators of the regression coefficients are provided.

#### Usage

```
result_est_LS(res,X,y,verbose = TRUE)
```
#### Arguments

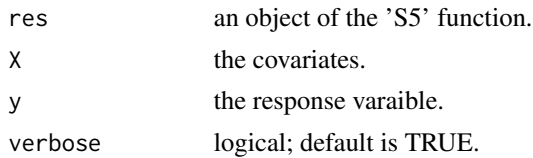

### Value

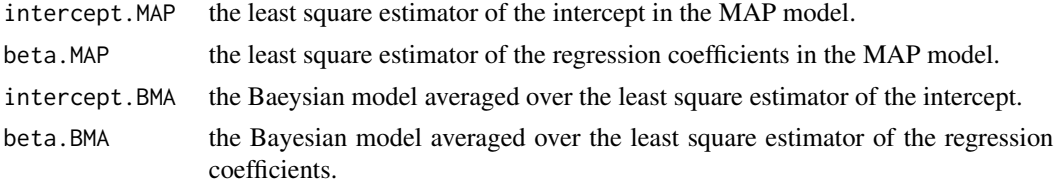

#### Author(s)

Shin Minsuk and Ruoxuan Tian

## References

Shin, M., Bhattacharya, A., Johnson V. E. (2018) A Scalable Bayesian Variable Selection Using Nonlocal Prior Densities in Ultrahigh-dimensional Settings, Statistica Sinica.

Hans, C., Dobra, A., and West, M. (2007). Shotgun stochastic search for large p regression. Journal of the American Statistical Association, 102, 507-516.

Nikooienejad,A., Wang, W., and Johnson V.E. (2016). Bayesian variable selection for binary outcomes in high dimensional genomic studies using non-local priors. Bioinformatics, 32(9), 1338-45.

```
p=5000
n = 100
indx.beta = 1:5xd0 = rep(0,p); xd0[indx.beta]=1bt0 = rep(0,p);bt0[1:5]=c(1,1.25,1.5,1.75,2)*sample(c(1,-1),5,replace=TRUE)
xd=xd0
bt=bt0
X = matrix(rnorm(n*p),n,p)
```

```
y = X% * %bt0 + rnorm(n) * sqrt(1.5)X = scale(X)y = y - \text{mean}(y)y = as.vector(y)### piMoM
#C0 = 2 # the number of repetitions of S5 algorithms to explore the model space
#tuning = 10 # tuning parameter
#tuning = hyper_par(type="pimom",X,y,thre = p^-0.5)
#print(tuning)
#ind_fun = ind_fun_pimom # choose the prior on the regression coefficients (pimom in this case)
#model = Bernoulli_Uniform # choose the model prior
#tem = seq(0.4, 1, length.out=20)^2 # the sequence of the temperatures
#fit_pimom = S5(X,y,ind_fun=ind_fun,model = model,tuning=tuning,tem=tem,C0=C0)
#fit_pimom$GAM # the searched models by S5
#fit_pimom$OBJ # the corresponding log (unnormalized) posterior probability
#res_pimom = result(fit_pimom)
#est.LS = result_est_LS(res_pimom,X,y,obj_fun_pimom,verbose=TRUE)
#plot(est.LS$beta.MAP,est.LS$beta.BMA)
#abline(0,1,col="red")
```
result\_est\_MAP *Posterior inference results from the object of S5*

#### Description

Using the object of S5, the maximum a posteriori (MAP) estimator and Bayesian Model Averaged (BMA) estimators of the regression coefficients are provided.

#### Usage

result\_est\_MAP(res,X,y,obj\_fun,verbose = TRUE)

### Arguments

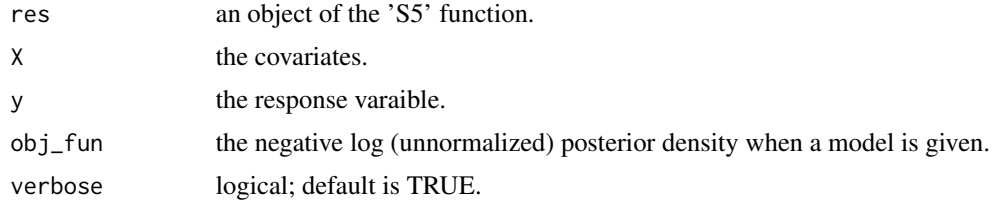

#### Value

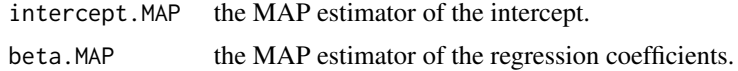

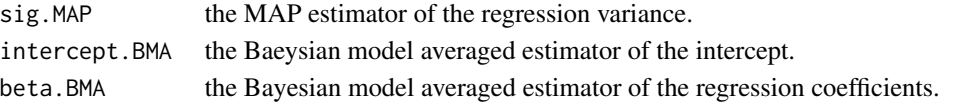

# Author(s)

Shin Minsuk and Ruoxuan Tian

#### References

Shin, M., Bhattacharya, A., Johnson V. E. (2018) A Scalable Bayesian Variable Selection Using Nonlocal Prior Densities in Ultrahigh-dimensional Settings, Statistica Sinica.

Hans, C., Dobra, A., and West, M. (2007). Shotgun stochastic search for large p regression. Journal of the American Statistical Association, 102, 507-516.

Nikooienejad,A., Wang, W., and Johnson V.E. (2016). Bayesian variable selection for binary outcomes in high dimensional genomic studies using non-local priors. Bioinformatics, 32(9), 1338-45.

```
p=5000
n = 100
indx.beta = 1:5xd0 = rep(0,p); xd0[indx.beta]=1bt0 = rep(0,p);bt0[1:5]=c(1,1.25,1.5,1.75,2)*sample(c(1,-1),5,replace=TRUE)
xd=xd0
bt=bt0
X = matrix(rnorm(n*p),n,p)y = X% * %bt0 + rnorm(n) * sqrt(1.5)X = scale(X)y = y - \text{mean}(y)y = as.vector(y)### piMoM
#C0 = 2 # the number of repetitions of S5 algorithms to explore the model space
#tuning = 10 # tuning parameter
#tuning = hyper_par(type="pimom",X,y,thre = p^-0.5)
#print(tuning)
#ind_fun = ind_fun_pimom # choose the prior on the regression coefficients (pimom in this case)
#model = Bernoulli_Uniform # choose the model prior
#tem = seq(0.4,1,length.out=20)^2 # the sequence of the temperatures
#fit_pimom = S5(X,y,ind_fun=ind_fun,model = model,tuning=tuning,tem=tem,C0=C0)
#fit_pimom$GAM # the searched models by S5
#fit_pimom$OBJ # the corresponding log (unnormalized) posterior probability
#res_pimom = result(fit_pimom)
#est.MAP = result_est_MAP(res_pimom,X,y,obj_fun_pimom,verbose=TRUE)
#plot(est.MAP$beta.MAP,est.MAP$beta.BMA)
#abline(0,1,col="red")
```
#### <span id="page-14-1"></span><span id="page-14-0"></span>**Description**

The Simplified Shotgun Stochastic Search with Screening (S5) is proposed by Shin et al (2018), which is a scalable stochastic search algorithm for high-dimensonal Bayesian variable selection. It is a modified version of the Shotgun Stochasitic Search (SSS, Hans et al., 2007), aimed at rapidly identifying regions of high posterior probability and finding the maximum a posteriori (MAP) model. Also, the S5 provides an approximation of posterior probability of each model (including the marginal inculsion probabilities). For details, see Shin et al. (2018)

#### Usage

 $S5(X, y, ind_fun, model, tuning, tem, ITER = 20, S = 20, CO = 5, verbose = TRUE)$ 

#### Arguments

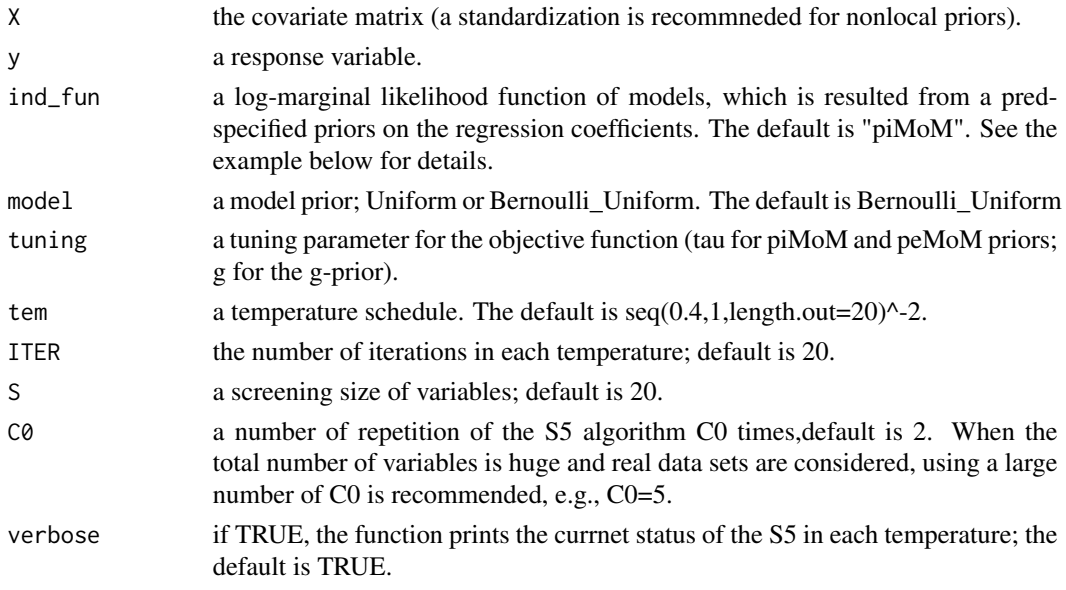

#### Details

Using the S5 (Shin et al., 2018), you will get all the models searched by S5 algorithm, and their corresponding log (unnormalized) posterior probabilities, and also this function can receive searched model for g-prior,piMoM,and peMoM.

After obtaining the object of the S5 function, by using the 'result' function, you can obtain the posterior probabilities of the searched models including the MAP model and the marginal inclusion probabilities of each variable.

By using the procedure of Nikooienejad et al. (2016), the 'hyper\_par' function chooses the tuning parameter for nonlocal priors (piMoM or peMoM priors).

## <span id="page-15-0"></span>Value

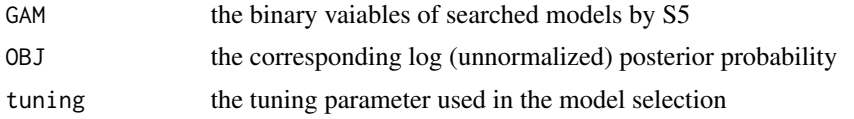

# Author(s)

Shin Minsuk and Ruoxuan Tian

#### References

Shin, M., Bhattacharya, A., Johnson V. E. (2018) A Scalable Bayesian Variable Selection Using Nonlocal Prior Densities in Ultrahigh-dimensional Settings, Statistica Sinica.

Hans, C., Dobra, A., and West, M. (2007). Shotgun stochastic search for large p regression. Journal of the American Statistical Association, 102, 507-516.

Nikooienejad,A., Wang, W., and Johnson V.E. (2016). Bayesian variable selection for binary outcomes in high dimensional genomic studies using non-local priors. Bioinformatics, 32(9), 1338-45.

#### See Also

[result](#page-9-1), [S5\\_parallel](#page-18-1), [SSS](#page-20-1)

```
p0 = 5000
n0= 100
indx.beta = 1:5xd0 = rep(0,p0);xd0[indx.beta]=1bt0 = rep(0,p0);bt0[1:5]=c(1,1.25,1.5,1.75,2)*sample(c(1,-1),5,replace=TRUE)
xd=xd0
bt=bt0
X = matrix(rnorm(n0*p0),n0,p0)y = crossprod(t(X), bt0) + rnorm(n0)*sqrt(1.5)X = scale(X)y = y - \text{mean}(y)y = as.vector(y)### default setting
#fit_default = S5(X, y)#res_default = result(fit_default)
#print(res_default$hppm) # the MAP model
#print(res_default$hppm.prob) # the posterior probability of the hppm
#plot(res_default$marg.prob,ylim=c(0,1),ylab="marginal inclusion probability")
# the marginal inclusion probability
```

```
### Nonlocal prior (piMoM prior) by S5
#C0 = 1 # the number of repetitions of S5 algorithms to explore the model space
#tuning = hyper_par(type="pimom", X, Y, thre = p^2-0.5)
```
#### <span id="page-16-0"></span>S5\_additive 17

```
# tuning parameter selection for nonlocal priors
#print(tuning)
#ind_fun = ind_fun_pimom # the log-marginal likelihood of models based on piMoM prior
#model = Bernoulli_Uniform
# the log-marginal likelihood of models based on piMoM prior
#tem = seq(0.4, 1, length.out=20)^2# the temperatures schedule
#fit_pimom = S5(X,y,ind_fun=ind_fun,model=model,tuning=tuning,tem=tem,C0=C0)
#fit_pimom$GAM # the searched models by S5
#fit_pimom$OBJ # the corresponding log (unnormalized) posterior probability
#res_pimom = result(fit_pimom)
#str(res_pimom)
#print(res_pimom$hppm) # the MAP model
#print(res_pimom$hppm.prob)
# the posterior probability of the hppm
#plot(res_pimom$marg.prob,ylim=c(0,1),ylab="marginal inclusion probability")
# the marginal inclusion probability
### Get the estimated regression coefficients from Bayesian Model Avaeraging (BMA)
#est.LS = result_est_LS(res_pimom,X,y) # Averged over the Least Square estimators of the models.
#est.MAP = result_est_MAP(res_pimom,X,y,obj_fun_pimom,verbose=TRUE)
```

```
# Averged over the maximum posteriori (MAP) estimators of the models.
```
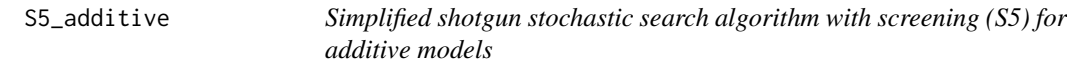

#### **Description**

This is the Simplified Shotgun Stochastic Search with Screening (S5) for high-dimensonal Bayesian variable selection under nonparameteric additive models, which is considered in "Nonlocal Functional Priors for Nonparametric Hypothesis Testing and High-dimensional Model Selection" by Shin and Bhattacharya (2020+). This function utilizes the inverse moment nonlocal functional prior, and see Shin and Bhattacharya (2020+) for details.

#### Usage

```
S5_additive(X, y, K=5, model, tuning = 0.5*nrow(X), tem, ITER = 20, S = 30, C0 = 5,
verbose = TRUE)
```
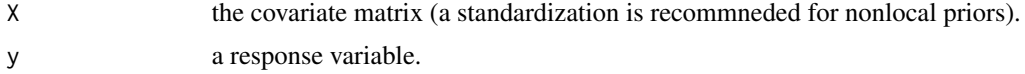

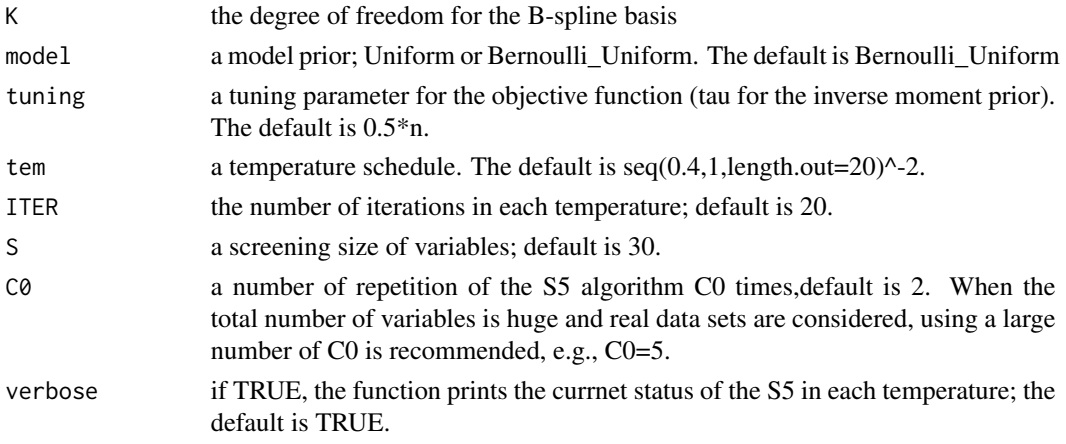

# Details

Using the S5 (Shin et al., 2018), you will get all the models searched by S5 algorithm, and their corresponding log (unnormalized) posterior probabilities, and also this function can receive searched model for g-prior,piMoM,and peMoM.

Unlike "S5" function that requires an extra step to get more information of the computation procedure, this function provides full information of the results.

# Value

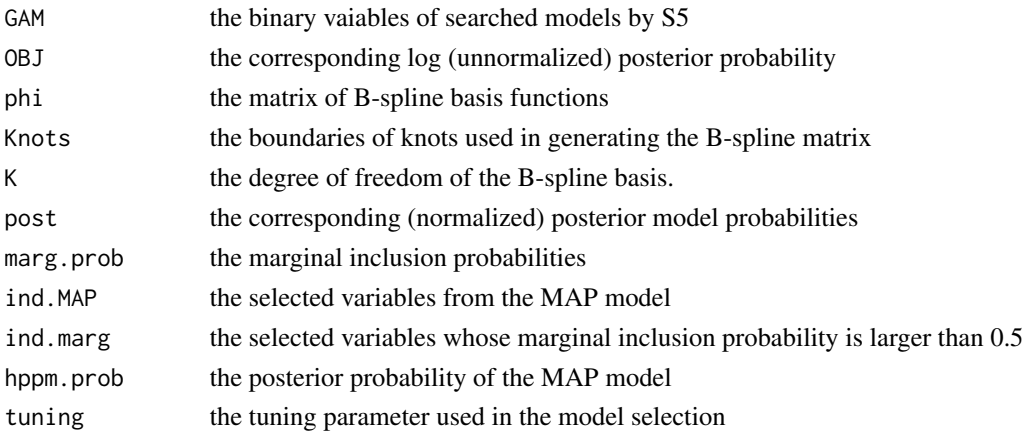

# Author(s)

Shin Minsuk and Ruoxuan Tian

# References

Shin, M. and Bhattacharya, A.(2020) Nonlocal Functional Priors for Nonparametric Hypothesis Testing and High-dimensional Model Selection.

Shin, M., Bhattacharya, A., Johnson V. E. (2018) A Scalable Bayesian Variable Selection Using Nonlocal Prior Densities in Ultrahigh-dimensional Settings, under revision in Statistica Sinica.

# <span id="page-18-0"></span>S5\_parallel 19

# See Also

[result](#page-9-1), [S5\\_parallel](#page-18-1), [SSS](#page-20-1)

### Examples

```
p0 = 500
n0 = 200
X = matrix(runif(n0*p0, -2, 2), n0, p0)mu = X[, 1]^2 + 2*sin(X[, 2]*2) + 2*cos(X[, 3]*2) + X[, 4]y = mu + rnorm(n0)X = scale(X)y = as.vector(y)#fit_additive = S5_additive(X,y, tuning = 0.1*ncol(X))
#print(fit_additive$ind.hppm) # the MAP model
#print(fit_additive$hppm.prob) # the posterior probability of the hppm
#plot(fit_additive$marg.prob,ylim=c(0,1),ylab="marginal inclusion probability")
# the marginal inclusion probability
```
<span id="page-18-1"></span>S5\_parallel *Parallel version of S5*

#### Description

The parallel version of the S5. Multiple S5 chains independently explore the model space to enhance the capacity of searching interesting region of the model space.

#### Usage

S5\_parallel(NC,X,y,ind\_fun,model,tuning,tem,ITER=20,S=20,C0=2)

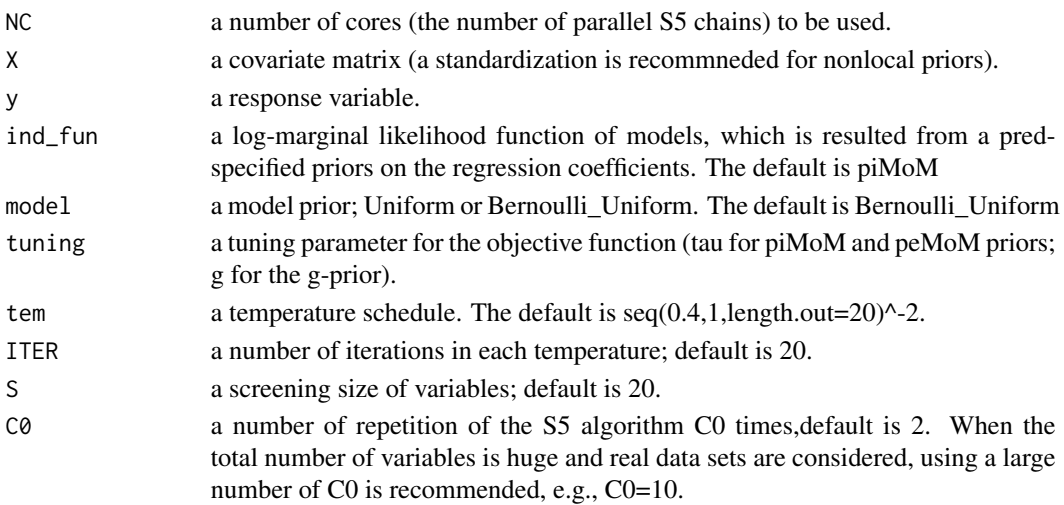

# <span id="page-19-0"></span>Details

Using the S5 (Shin et al., 2016+), you will get all the models searched by S5 algorithm, and their corresponding log (unnormalized) posterior probabilities, and also this function can receive searched model for g-prior,piMoM,and peMoM.

After obtaining the object of the S5 function, by using the 'result' function, you can obtain the posterior probabilities of the searched models including the MAP model and the marginal inclusion probabilities of each variable.

By using the procedure of Nikooienejad et al. (2016), the 'hyper\_par' function chooses the tuning parameter for nonlocal priors (piMoM or peMoM priors).

# Value

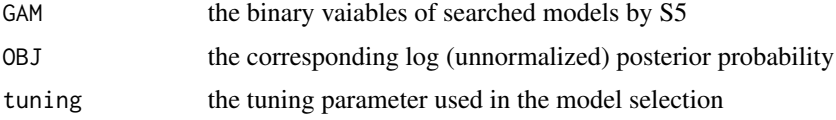

#### Author(s)

Shin Minsuk and Ruoxuan Tian

# References

Shin, M., Bhattacharya, A., Johnson V. E. (2016+) A Scalable Bayesian Variable Selection Using Nonlocal Prior Densities in Ultrahigh-dimensional Settings, under revision in Statistica Sinica.

Hans, C., Dobra, A., and West, M. (2007). Shotgun stochastic search for large p regression. Journal of the American Statistical Association, 102, 507-516.

Nikooienejad,A., Wang, W., and Johnson V.E. (2016). Bayesian variable selection for binary outcomes in high dimensional genomic studies using non-local priors. Bioinformatics, 32(9), 1338-45.

#### See Also

[result](#page-9-1), [S5](#page-14-1)

```
p=5000
n = 100indx.beta = 1:5xd0 = rep(0,p); xd0[indx.beta]=1bt0 = rep(0,p);bt0[1:5]=c(1,1.25,1.5,1.75,2)*sample(c(1,-1),5,replace=TRUE)
xd=xd0
bt=bt0
X = matrix(rnorm(n*p),n,p)y = crossprod(t(X), bt0) + rnorm(n)*sqrt(1.5)X = scale(X)y = y-mean(y)
```

```
y = as.vector(y)### parallel version of S5 (defalut)
#fit_parallel = S5_parallel(NC=2,X,y)
#fit_parallel$GAM # the searched models by S5
#fit_parallel$OBJ # the corresponding log (unnormalized) posterior probability
#res_parallel = result(fit_parallel)
#str(res_parallel)
#print(res_parallel$hppm) # the MAP model
#print(res_parallel$hppm.prob) # the posterior probability of the hppm
#plot(res_parallel$marg.prob,ylim=c(0,1),ylab="marginal inclusion probability")
# the marginal inclusion probability
### parallel version of S5 (temperature rescheduling)
#NC = 2 # the number of cores for the prallel computing
#C0 = 5 # the number of repetitions of S5 algorithms to explore the model space
#tuning = hyper_par(type="pimom",X,y,thre = p^-0.5)
# tuning parameter selection for nonlocal priors
#print(tuning)
#ind_fun = ind_fun_pimom
#model = Bernoulli_Uniform
# the log-marginal likelihood of models based on piMoM prior
#('Uniform' or 'Bernoulli_Uniform').
#tem = seq(0.4, 1, length.out=20)^2# the temperatures schedule
#fit_parallel = S5_parallel(NC=2,X,y,ind_fun,model,tuning,tem,C0=C0)
#fit_parallel$GAM # the searched models by S5
#fit_parallel$OBJ # the corresponding log (unnormalized) posterior probability
#res_parallel = result(fit_parallel)
#str(res_parallel)
#print(res_parallel$hppm) # the MAP model
#print(res_parallel$hppm.prob) # the posterior probability of the hppm
#plot(res_parallel$marg.prob,ylim=c(0,1),ylab="marginal inclusion probability")
# the marginal inclusion probability
```
<span id="page-20-1"></span>SSS *Shotgun stochastic search algorithm (SSS)*

#### **Description**

The Shotgun Stochastic Search (SSS) was proposed by Hans et al. (2007), which is a stochastic search algorithm for Bayesian variable selection.

## Usage

SSS(X,y,ind\_fun,model,tuning,N=1000,C0=1,verbose=TRUE)

#### Arguments

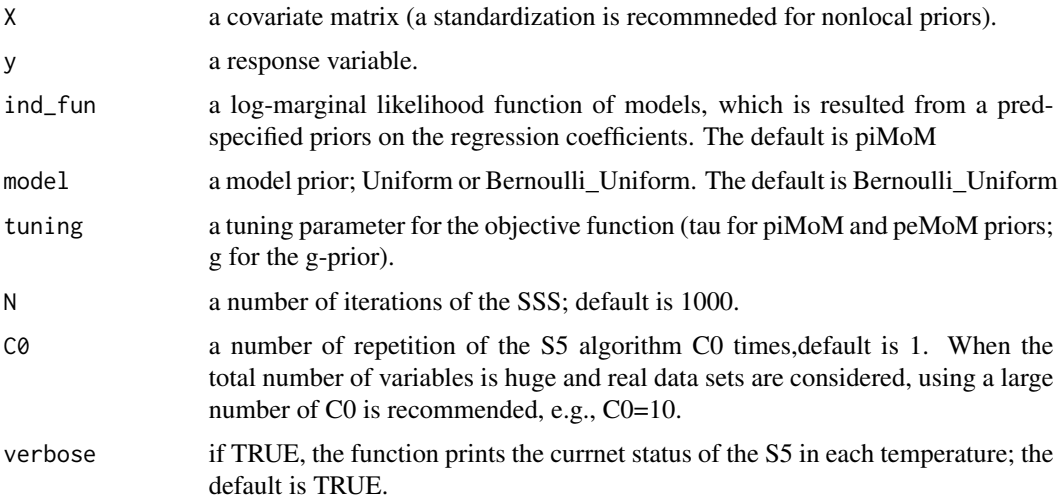

#### Details

Using the S5 (Shin et al., 2016+), you will get all the models searched by S5 algorithm, and their corresponding log (unnormalized) posterior probabilities, and also this function can receive searched model for g-prior,piMoM,and peMoM.

After obtaining the object of the S5 function, by using the 'result' function, you can obtain the posterior probabilities of the searched models including the MAP model and the marginal inclusion probabilities of each variable.

By using the procedure of Nikooienejad et al. (2016), the 'hyper\_par' function chooses the tuning parameter for nonlocal priors (piMoM or peMoM priors).

#### Value

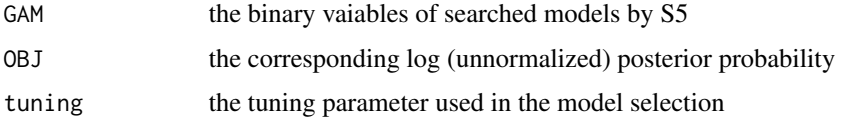

#### Author(s)

Shin Minsuk and Ruoxuan Tian

# References

Hans, C., Dobra, A., and West, M. (2007). Shotgun stochastic search for large p regression. Journal of the American Statistical Association, 102, 507-516.

#### <span id="page-22-0"></span>Uniform 23

# See Also

[result](#page-9-1), [S5\\_parallel](#page-18-1), [S5](#page-14-1)

#### Examples

```
p=100
n = 200
indx.beta = 1:5xd0 = rep(0,p); xd0[indx.beta]=1bt0 = rep(0,p);bt0[1:5]=c(1,1.25,1.5,1.75,2)*sample(c(1,-1),5,replace=TRUE)
xd=xd0
bt=bt0
X = matrix(rnorm(n*p), n, p)y = crossprod(t(X), bt0) + rnorm(n)*sqrt(1.5)X = scale(X)y = y - \text{mean}(y)y = as.vector(y)### default setting
#fit\_de\_SSS = SSS(X, y)#res_de_SSS = result(fit_de_SSS)
#print(res_de_SSS$hppm) # the MAP model
#print(res_de_SSS$hppm.prob) # the posterior probability of the hppm
#plot(res_de_SSS$marg.prob,ylim=c(0,1),ylab="marginal inclusion probability")
 # the marginal inclusion probability
```
<span id="page-22-1"></span>

Uniform *Uniform model prior*

# Description

A uniform model prior that assigns the same prior mass on each model.

#### Usage

Uniform(ind,p)

# Arguments

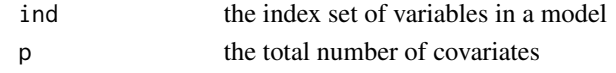

### Examples

 $ind = 1:3$ m = Uniform(ind,p) print(m)

# <span id="page-23-0"></span>Index

∗ Bayesian variable selection ind\_fun\_g, [4](#page-3-0) result, [10](#page-9-0) result\_est\_LS, [11](#page-10-0) result\_est\_MAP, [13](#page-12-0) S5, [15](#page-14-0) S5\_additive, [17](#page-16-0) S5\_parallel, [19](#page-18-0) SSS, [21](#page-20-0) ∗ Shotgun Stochastic Search ind\_fun\_g, [4](#page-3-0) result, [10](#page-9-0) result\_est\_LS, [11](#page-10-0) result\_est\_MAP, [13](#page-12-0) S5, [15](#page-14-0) S5\_parallel, [19](#page-18-0) SSS, [21](#page-20-0) ∗ Simplified Shotgun Stochastic Search with Screening result, [10](#page-9-0) result\_est\_LS, [11](#page-10-0) result\_est\_MAP, [13](#page-12-0) ∗ g-prior ind\_fun\_g, [4](#page-3-0) result, [10](#page-9-0) result\_est\_LS, [11](#page-10-0) result\_est\_MAP, [13](#page-12-0) S5, [15](#page-14-0) S5\_parallel, [19](#page-18-0) SSS, [21](#page-20-0) ∗ nonlocal functional prior S5\_additive, [17](#page-16-0) ∗ nonlocal prior ind\_fun\_g, [4](#page-3-0) result, [10](#page-9-0) result\_est\_LS, [11](#page-10-0) result\_est\_MAP, [13](#page-12-0) S5, [15](#page-14-0)

S5\_parallel, [19](#page-18-0)

SSS, [21](#page-20-0) ∗ peMoM ind\_fun\_g, [4](#page-3-0) result, [10](#page-9-0) result\_est\_LS, [11](#page-10-0) result\_est\_MAP, [13](#page-12-0) S5, [15](#page-14-0) S5\_parallel, [19](#page-18-0) SSS, [21](#page-20-0) ∗ pemom hyper\_par, [3](#page-2-0) ∗ piMoM ind\_fun\_g, [4](#page-3-0) result, [10](#page-9-0) result\_est\_LS, [11](#page-10-0) result\_est\_MAP, [13](#page-12-0) S5, [15](#page-14-0) S5\_parallel, [19](#page-18-0) SSS, [21](#page-20-0) ∗ pimom hyper\_par, [3](#page-2-0) ∗ tuning hyper\_par, [3](#page-2-0) Bernoulli\_Uniform, [2](#page-1-0) hyper\_par, [3](#page-2-0) ind\_fun\_g, [4,](#page-3-0) *[5](#page-4-0)*, *[7](#page-6-0)* ind\_fun\_NLfP, [5](#page-4-0) ind\_fun\_pemom, *[4](#page-3-0)*, [6,](#page-5-0) *[7](#page-6-0)* ind\_fun\_pimom, *[4,](#page-3-0) [5](#page-4-0)*, *[7](#page-6-0)*, [7](#page-6-0) obj\_fun\_g, [8,](#page-7-0) *[9,](#page-8-0) [10](#page-9-0)* obj\_fun\_pemom, *[8](#page-7-0)*, [8,](#page-7-0) *[10](#page-9-0)* obj\_fun\_pimom, *[8,](#page-7-0) [9](#page-8-0)*, [9](#page-8-0) result, [10,](#page-9-0) *[16](#page-15-0)*, *[19,](#page-18-0) [20](#page-19-0)*, *[23](#page-22-0)* result\_est\_LS, [11](#page-10-0) result\_est\_MAP, [13](#page-12-0)

INDEX 25

S5 , [15](#page-14-0) , *[20](#page-19-0)* , *[23](#page-22-0)* S5\_additive , [17](#page-16-0) S5\_parallel , *[16](#page-15-0)* , *[19](#page-18-0)* , [19](#page-18-0) , *[23](#page-22-0)* SSS , *[16](#page-15-0)* , *[19](#page-18-0)* , [21](#page-20-0)

Uniform, [2](#page-1-0), [23](#page-22-0)